# **django-encode Documentation**

*Release 1.0.3*

**Collab**

November 25, 2015

### Contents

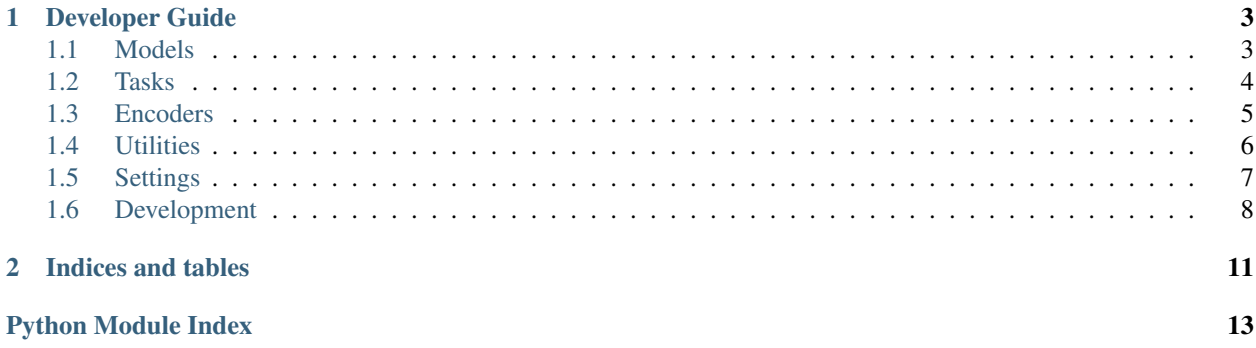

This is the documentation for [django-encode](https://github.com/collab-project/django-encode) 1.0.3, generated on November 25, 2015.

### **Developer Guide**

### <span id="page-6-4"></span><span id="page-6-1"></span><span id="page-6-0"></span>**1.1 Models**

### Models.

### class **MediaFile**(*\*args*, *\*\*kwargs*) Model for media files.

class **Encoder**(*\*args*, *\*\*kwargs*) Encoder model for tool like FFmpeg or ImageMagick.

#### **encode\_cmd**

The full command for the encoder, eg. ffmpeg  $-\text{loglevel}$  fatal  $-y$ .

Returns A list of options that represent the encoder base command.

#### Return type [list](https://docs.python.org/2/library/functions.html#list)

#### <span id="page-6-2"></span>class **EncodingProfile**(*\*args*, *\*\*kwargs*)

Job data for encoding a file.

#### **encode\_cmd**

The command for the encoder without the vars injected, eg. ffmpeg  $-y -i$  "{input}" "{output}".

Returns A string that represents the command that the encoder should execute.

#### Return type [str](https://docs.python.org/2/library/functions.html#str)

### <span id="page-6-3"></span>class **MediaBase**(*\*args*, *\*\*kwargs*)

Base model for media objects.

#### **ready**

Indicates if all output files have completed encoding.

Returns Boolean indicating if all output files have completed encoding.

### Return type boolean

#### **encodable**

Indicates if the input file has not completed encoding yet.

Returns Boolean indicating if the input file has not completed encoding yet.

### Return type boolean

### **input\_path**

The path to the input file uploaded by the user.

<span id="page-7-2"></span>Returns For example: [MEDIA\_ROOT]/user/video/IMG001.MPEG.

Return type str or None

### **output\_path**(*profile*)

The path of the encoded output file.

Parameters **profile** ([EncodingProfile](#page-6-2)) – The [EncodingProfile](#page-6-2) instance that contains the encoding data.

Returns For example: [ENCODE\_MEDIA\_ROOT]/[ENCODE\_MEDIA\_PATH\_NAME]/audio/51.mp3.

Return type [str](https://docs.python.org/2/library/functions.html#str)

#### **get\_media**()

The media type. Either VIDEO, SNAPSHOT, or AUDIO.

Return type [MediaBase](#page-6-3) subclass.

Returns The media subclass.

### **store\_file**(*profile*)

Add the encoded input file to the output files field.

Parameters **profile** ([EncodingProfile](#page-6-2)) - The EncodingProfile instance that contains the encoding data.

Raises UploadError: Something went wrong while uploading the file or the file does not exist.

#### **remove\_file**(*profile*)

Remove the input (and possible local encoded) file.

Parameters **profile** ([EncodingProfile](#page-6-2)) – The [EncodingProfile](#page-6-2) instance that contains the encoding data.

**save**(*profiles=[]*, *\*args*, *\*\*kwargs*) Set the encoding status to True and save the model.

Parameters **profiles** (*list*) – List of primary keys of encoding profiles.

### <span id="page-7-1"></span>class **Video**(*\*args*, *\*\*kwargs*) Model for video files.

**save**(*\*args*, *\*\*kwargs*) Encode and upload the video.

class **Audio**(*\*args*, *\*\*kwargs*) Model for audio files.

> **save**(*\*args*, *\*\*kwargs*) Encode and upload the audio clip.

class **Snapshot**(*\*args*, *\*\*kwargs*) Model for snapshot files.

> **save**(*\*args*, *\*\*kwargs*) Encode and upload the snapshot file.

### <span id="page-7-0"></span>**1.2 Tasks**

Tasks.

### <span id="page-8-1"></span>class **EncodeMedia**

Encode a [MediaBase](#page-6-3) model's input\_file.

**run**(*profile*, *media\_id*, *input\_path*, *output\_path*)

Execute the task.

### Parameters

- **profile** ([EncodingProfile](#page-6-2)) The [EncodingProfile](#page-6-2) instance.
- **media\_id** (*[int](https://docs.python.org/2/library/functions.html#int)*) The primary key of the [MediaBase](#page-6-3) model.
- **input\_path** (*[str](https://docs.python.org/2/library/functions.html#str)*) –
- **output\_path** –

#### Return type [dict](https://docs.python.org/2/library/stdtypes.html#dict)

Returns Dictionary with id (media object's id) and profile (encoding profile instance).

### class **StoreMedia**

Upload an instance [MediaBase](#page-6-3) model's output\_files m2m field.

#### **ignore\_result** = True

If enabled the worker will not store task state and return values for this task.

**run**(*data*)

Execute the task.

Parameters **data** (*[dict](https://docs.python.org/2/library/stdtypes.html#dict)*) –

### <span id="page-8-0"></span>**1.3 Encoders**

Encoders.

#### **get\_encoder\_class**(*import\_path=None*)

Get the encoder class by supplying a fully qualified path to import\_path.

If import path is None the default encoder class specified in the ENCODE DEFAULT\_ENCODER\_CLASS is returned.

Parameters **import\_path** (*[str](https://docs.python.org/2/library/functions.html#str)*) – Fully qualified path of the encoder class, for example: encode.encoders.BasicEncoder.

Returns The encoder class.

Return type [class](https://sphinx.readthedocs.org/en/latest/ext/autosummary.html#class)

class **BaseEncoder**(*profile*, *input\_path=None*, *output\_path=None*)

The base encoder.

### **Parameters**

- **profile** (*[EncodingProfile](#page-6-2)*) The encoding profile that configures this encoder.
- **input\_path** (*[str](https://docs.python.org/2/library/functions.html#str)*) –
- **output\_path** (*[str](https://docs.python.org/2/library/functions.html#str)*) –

### **command**

The command for the encoder with the vars injected, eg. convert "/path/to/input.gif" "/path/to/output.png".

Return type [str](https://docs.python.org/2/library/functions.html#str)

Returns The command.

<span id="page-9-1"></span>class **BasicEncoder**(*profile*, *input\_path=None*, *output\_path=None*) Encoder that uses the [subprocess](https://docs.python.org/2/library/subprocess.html#module-subprocess) module.

**start**()

Start encoding.

Raises EncodeError if something goes wrong during encoding.

class **FFMpegEncoder**(*profile*, *input\_path=None*, *output\_path=None*) Encoder that uses the [FFMpeg](https://ffmpeg.org) tool.

**start**()

Start encoding.

Raises EncodeError if something goes wrong during encoding.

### <span id="page-9-0"></span>**1.4 Utilities**

Utilities.

**fqn**(*obj*)

Get fully qualified name of obj, eg. encode.util.fqn.

Parameters **obj** –

Return type [str](https://docs.python.org/2/library/functions.html#str)

**get\_random\_filename**(*file\_extension=u'png'*, *length=12*)

Returns a random filename with an optional length and file-extension.

**Parameters** 

- **file\_extension** (*[str](https://docs.python.org/2/library/functions.html#str)*) File extension for the file, e.g. 'gif'.
- **length** (*[int](https://docs.python.org/2/library/functions.html#int)*) Number of random characters the filename should contain.

Return type [str](https://docs.python.org/2/library/functions.html#str)

Returns A random filename, e.g. 4AwV8Ckn65a3.png.

**get\_media\_upload\_to**(*instance*, *filename*)

Get target path for user file uploads.

**Parameters** 

- **instance** ([django.db.models.Model](https://django.readthedocs.org/en/latest/ref/models/instances.html#django.db.models.Model)) Model instance.
- **filename** (*[str](https://docs.python.org/2/library/functions.html#str)*) The filename for the file being uploaded, eg. 'test.png'.

Return type [str](https://docs.python.org/2/library/functions.html#str)

#### **parseMedia**(*data*)

Decode base64-encoded media data and return result.

Parameters **data** (*[str](https://docs.python.org/2/library/functions.html#str)*) – base64-encoded string

Return type [str](https://docs.python.org/2/library/functions.html#str)

**storeMedia**(*model*, *inputFileField*, *title*, *profiles*, *fpath*) Encode and store [MediaBase](#page-6-3) object.

Parameters

- <span id="page-10-1"></span>• **model** (*[class](https://sphinx.readthedocs.org/en/latest/ext/autosummary.html#class)*) – A model object or instance, e.g. [Video](#page-7-1).
- **title** (*[str](https://docs.python.org/2/library/functions.html#str)*) Name of the file, e.g. *test.png*.
- **profiles** (*[list](https://docs.python.org/2/library/functions.html#list)*) List of [EncodingProfile](#page-6-2) names.
- **fpath** (*[str](https://docs.python.org/2/library/functions.html#str)*) Location of media file.

Variables **inputFileField** – Name of the model field where the file will be stored.

Return type [MediaBase](#page-6-3) subclass.

class **TemporaryMediaFile**(*prefix*, *model*, *inputFileField*, *profiles*, *extension=u'media'*) Container to store a temporary media file for encoding.

#### Parameters

- **prefix** (*[str](https://docs.python.org/2/library/functions.html#str)*) The prefix to use for the temporary filename, e.g. video\_.
- **model** ([django.db.models.Model](https://django.readthedocs.org/en/latest/ref/models/instances.html#django.db.models.Model)) The model to store the file on, e.g. a subclass of [MediaBase](#page-6-3).
- **inputFileField** (*[str](https://docs.python.org/2/library/functions.html#str)*) Name of the model field where the file will be stored.
- **profiles** (*[list](https://docs.python.org/2/library/functions.html#list)*) List of [EncodingProfile](#page-6-2) names, e.g. [u"MP4", u"WebM Audio/Video"]
- **extension** (*[str](https://docs.python.org/2/library/functions.html#str)*) The extension to use for the temporary filename. Defaults to media.

#### **save**(*fileData*)

Save fileData in temporary file and start encoding.

Parameters fileData (io. BytesIO) - The media bytes.

Return type [MediaBase](#page-6-3)

Returns A new instance of type self.model.

### <span id="page-10-0"></span>**1.5 Settings**

Configuration options.

```
class EncodeConf(**kwargs)
```
Configuration settings.

#### **MEDIA PATH NAME = 'encode test'**

Name of the root directory holding the user-uploaded files.

**MEDIA\_ROOT** = '/home/docs/checkouts/readthedocs.org/user\_builds/django-encode/checkouts/stable/doc/media' Absolute filesystem path to the directory that will hold user-uploaded files for the encode application.

```
AUDIO_PROFILES = ['MP3 Audio', 'Ogg Audio']
    TODO
VIDEO_PROFILES = ['MP4', 'WebM Audio/Video']
    TODO
IMAGE_PROFILES = ['PNG']
    TODO
LOCAL_FILE_STORAGE = 'django.core.files.storage.FileSystemStorage'
    TODO
```
<span id="page-11-1"></span>**REMOTE\_FILE\_STORAGE** = 'django.core.files.storage.FileSystemStorage' Django file storage used for transferring media uploads to the encoder.

**CDN\_FILE\_STORAGE** = 'django.core.files.storage.FileSystemStorage' Django file storage used for storing encoded media on a CDN network.

- LOCAL\_STORAGE\_OPTIONS = {'location': '/home/docs/checkouts/readthedocs.org/user\_builds/django-encode/checkouts TODO
- REMOTE\_STORAGE\_OPTIONS = {'location': '/home/docs/checkouts/readthedocs.org/user\_builds/django-encode/checkout TODO
- **DEFAULT\_ENCODER\_CLASS** = 'encode.encoders.BasicEncoder' TODO

### <span id="page-11-0"></span>**1.6 Development**

After checkout, install dependencies and package in active virtualenv:

```
$ pip install -r requirements/development.txt
$ pip install -r requirements/testing.txt
$ pip install -r requirements/production.txt
$ pip install -e .
```
### **1.6.1 Testing**

Running tests with [Tox:](http://tox.testrun.org/)

\$ tox -v

Or alternatively:

\$ python setup.py test

Running tests without [Tox:](http://tox.testrun.org/)

\$ ./runtests.py

Directly with *django-admin*:

```
$ django-admin test --settings=encode.tests.settings encode
```
### **1.6.2 Coverage**

To generate a test coverage report using [coverage.py:](http://nedbatchelder.com/code/coverage/)

```
$ coverage run --source='.' runtests.py
$ coverage html
```
The resulting HTML report can be found in the htmlcov directory.

### **1.6.3 Localization**

To collect all strings for the locale  $n1$  into django.po:

\$ django-admin makemessages --settings**=**encode.tests.settings --ignore**=**tests/\*.py -l nl

After translating, compile the django.po catalog into the binary version *django.mo*:

\$ django-admin compilemessages --settings**=**encode.tests.settings

**CHAPTER 2**

**Indices and tables**

- <span id="page-14-0"></span>• genindex
- modindex
- search

Python Module Index

### <span id="page-16-0"></span>e

encode.conf, [7](#page-10-0) encode.encoders, [5](#page-8-0) encode.models, [3](#page-6-1) encode.tasks, [4](#page-7-0) encode.util, [6](#page-9-0)

# A

Audio (class in encode.models), [4](#page-7-2) AUDIO\_PROFILES (EncodeConf attribute), [7](#page-10-1)

## B

BaseEncoder (class in encode.encoders), [5](#page-8-1) BasicEncoder (class in encode.encoders), [6](#page-9-1)

# $\mathcal{C}$

CDN\_FILE\_STORAGE (EncodeConf attribute), [8](#page-11-1) command (BaseEncoder attribute), [5](#page-8-1)

# D

DEFAULT\_ENCODER\_CLASS (EncodeConf attribute), [8](#page-11-1)

# E

encodable (MediaBase attribute), [3](#page-6-4) encode.conf (module), [7](#page-10-1) encode.encoders (module), [5](#page-8-1) encode.models (module), [3](#page-6-4) encode.tasks (module), [4](#page-7-2) encode.util (module), [6](#page-9-1) encode\_cmd (Encoder attribute), [3](#page-6-4) encode\_cmd (EncodingProfile attribute), [3](#page-6-4) EncodeConf (class in encode.conf), [7](#page-10-1) EncodeMedia (class in encode.tasks), [4](#page-7-2) Encoder (class in encode.models), [3](#page-6-4) EncodingProfile (class in encode.models), [3](#page-6-4)

### F

FFMpegEncoder (class in encode.encoders), [6](#page-9-1) fqn() (in module encode.util), [6](#page-9-1)

### G

get\_encoder\_class() (in module encode.encoders), [5](#page-8-1) get\_media() (MediaBase method), [4](#page-7-2) get\_media\_upload\_to() (in module encode.util), [6](#page-9-1) get\_random\_filename() (in module encode.util), [6](#page-9-1)

### I

ignore\_result (StoreMedia attribute), [5](#page-8-1) IMAGE\_PROFILES (EncodeConf attribute), [7](#page-10-1) input path (MediaBase attribute), [3](#page-6-4)

### L

LOCAL\_FILE\_STORAGE (EncodeConf attribute), [7](#page-10-1) LOCAL\_STORAGE\_OPTIONS (EncodeConf attribute), [8](#page-11-1)

# M

MEDIA\_PATH\_NAME (EncodeConf attribute), [7](#page-10-1) MEDIA\_ROOT (EncodeConf attribute), [7](#page-10-1) MediaBase (class in encode.models), [3](#page-6-4) MediaFile (class in encode.models), [3](#page-6-4)

### $\Omega$

output\_path() (MediaBase method), [4](#page-7-2)

### P

parseMedia() (in module encode.util), [6](#page-9-1)

# R

ready (MediaBase attribute), [3](#page-6-4) REMOTE\_FILE\_STORAGE (EncodeConf attribute), [7](#page-10-1) REMOTE\_STORAGE\_OPTIONS (EncodeConf attribute), [8](#page-11-1) remove\_file() (MediaBase method), [4](#page-7-2) run() (EncodeMedia method), [5](#page-8-1) run() (StoreMedia method), [5](#page-8-1)

### S

save() (Audio method), [4](#page-7-2) save() (MediaBase method), [4](#page-7-2) save() (Snapshot method), [4](#page-7-2) save() (TemporaryMediaFile method), [7](#page-10-1) save() (Video method), [4](#page-7-2) Snapshot (class in encode.models), [4](#page-7-2) start() (BasicEncoder method), [6](#page-9-1) start() (FFMpegEncoder method), [6](#page-9-1)

store\_file() (MediaBase method), [4](#page-7-2) StoreMedia (class in encode.tasks), [5](#page-8-1) storeMedia() (in module encode.util), [6](#page-9-1)

### T

TemporaryMediaFile (class in encode.util), [7](#page-10-1)

### V

Video (class in encode.models), [4](#page-7-2) VIDEO\_PROFILES (EncodeConf attribute), [7](#page-10-1)